## **Week 5**

**Primitives and References Classes and Objects Creating your own classes Methods Instance variables Data encapsulation Constructors StringTokenizer class Assignment 2**

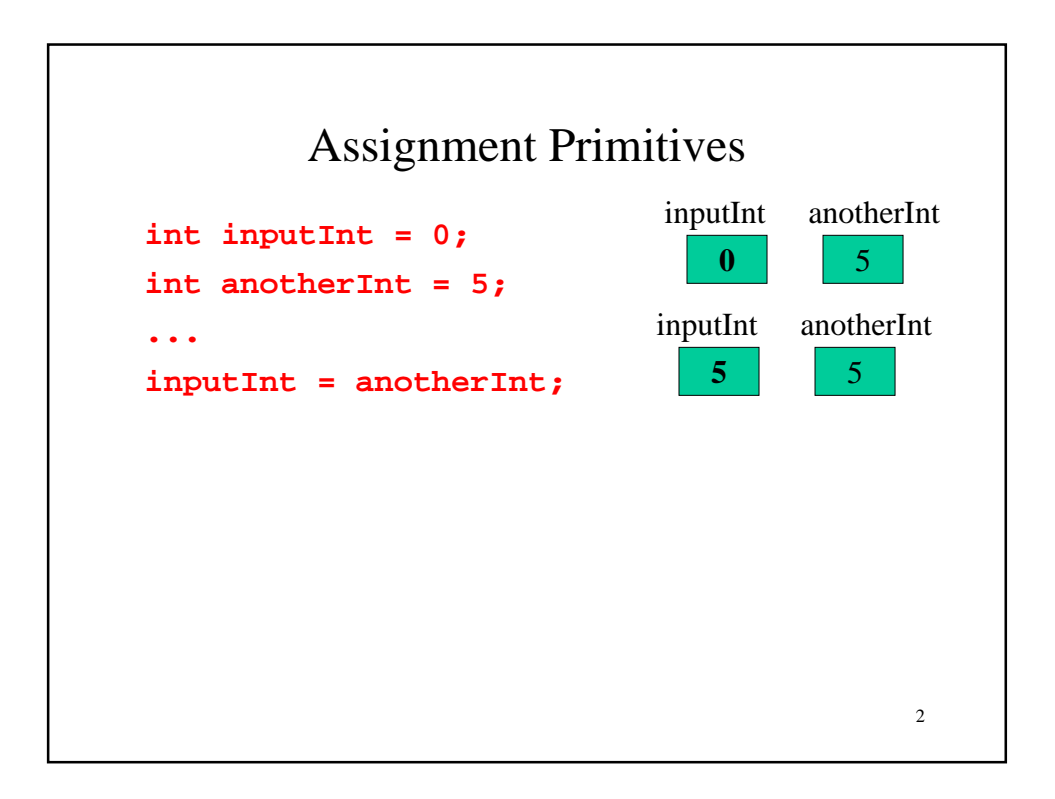

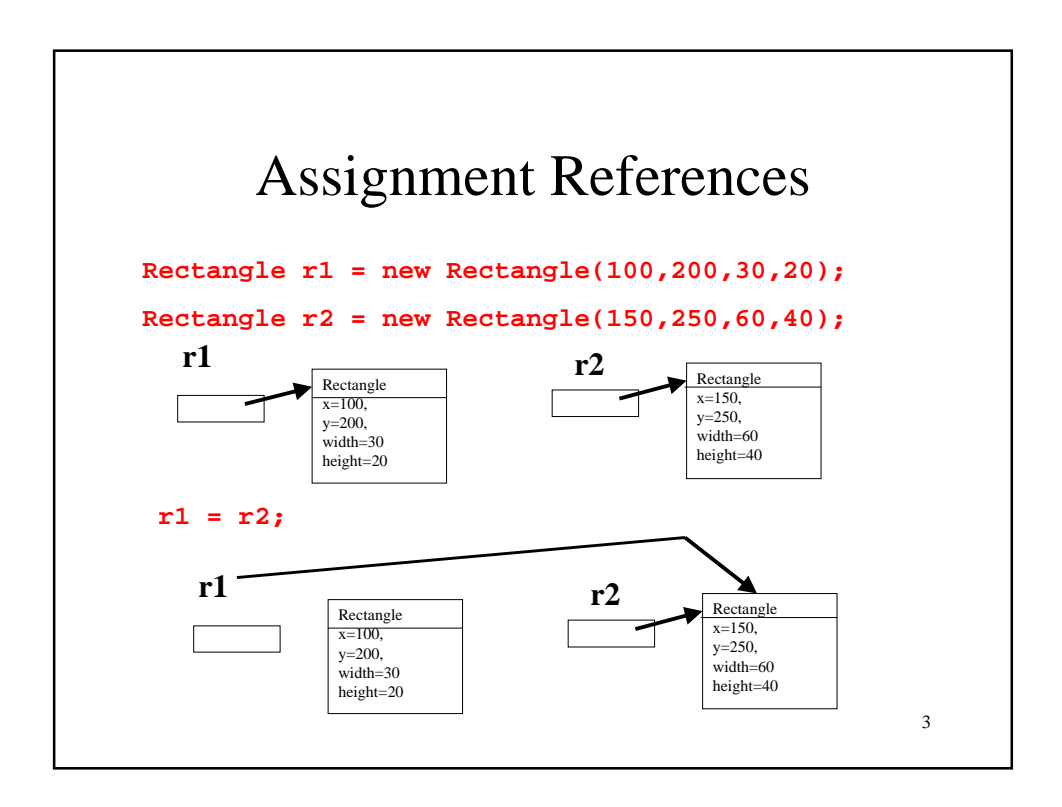

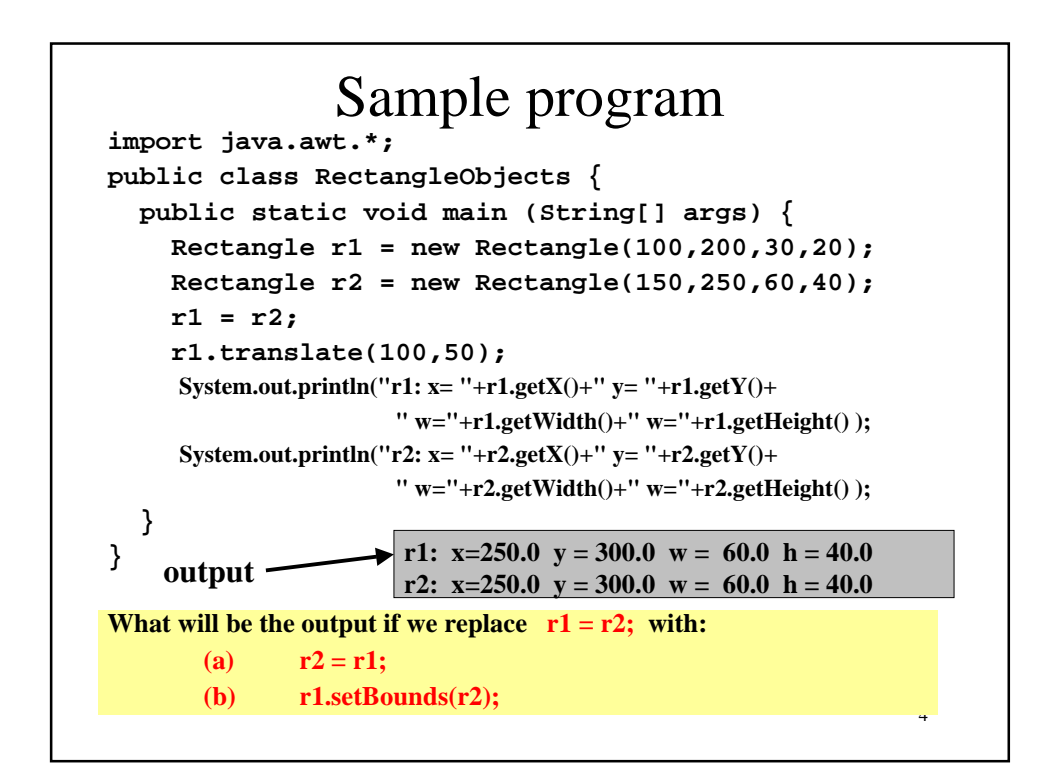

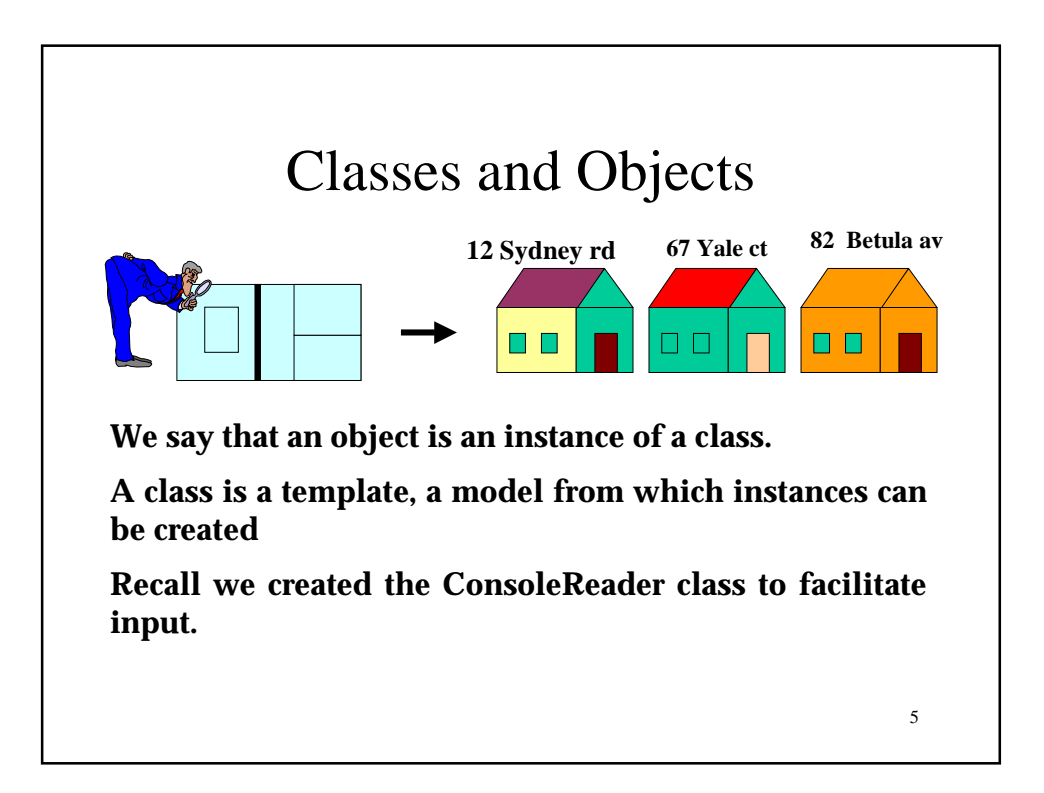

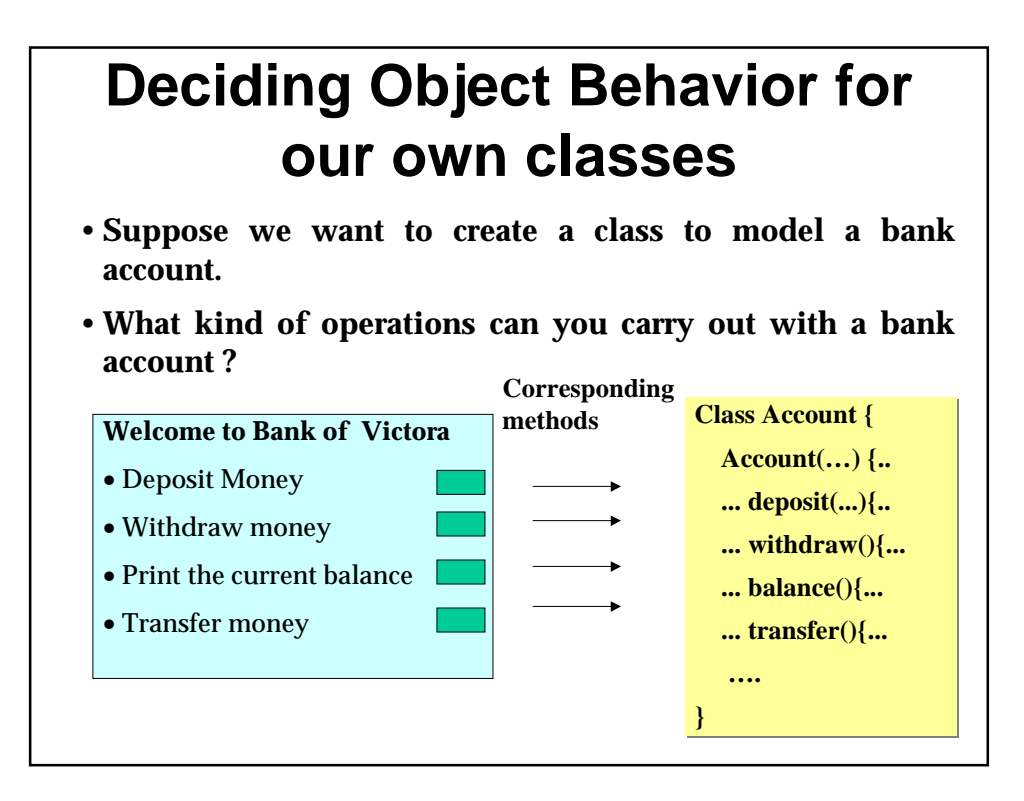

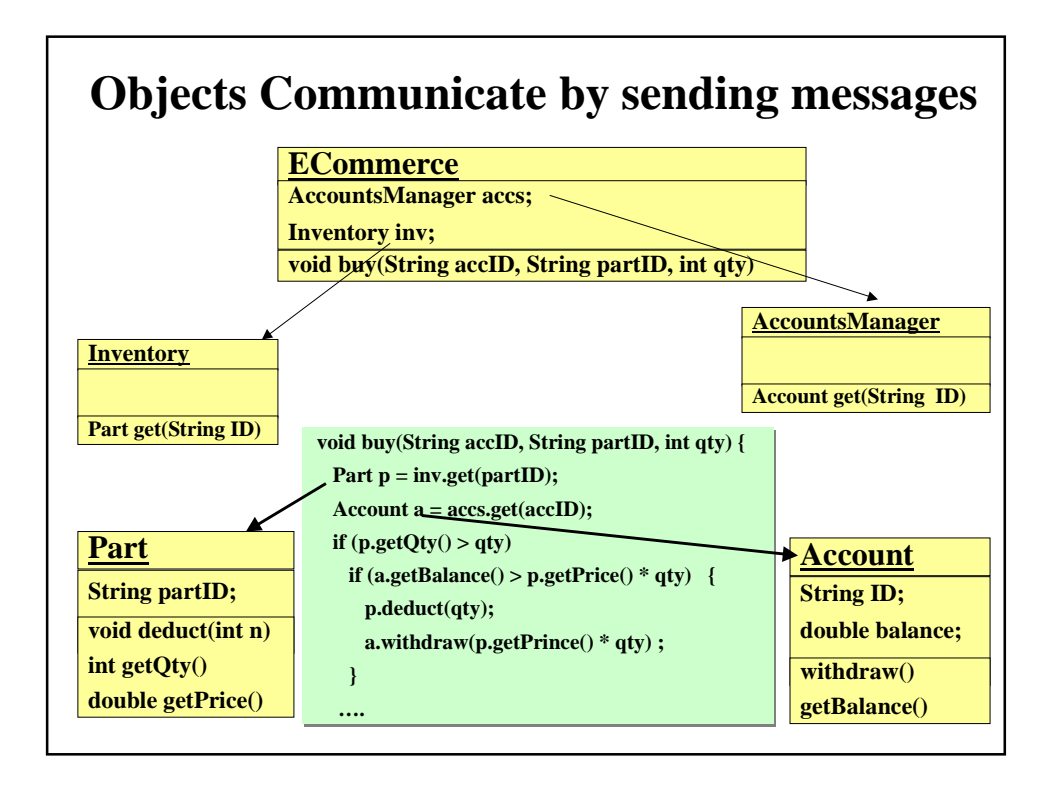

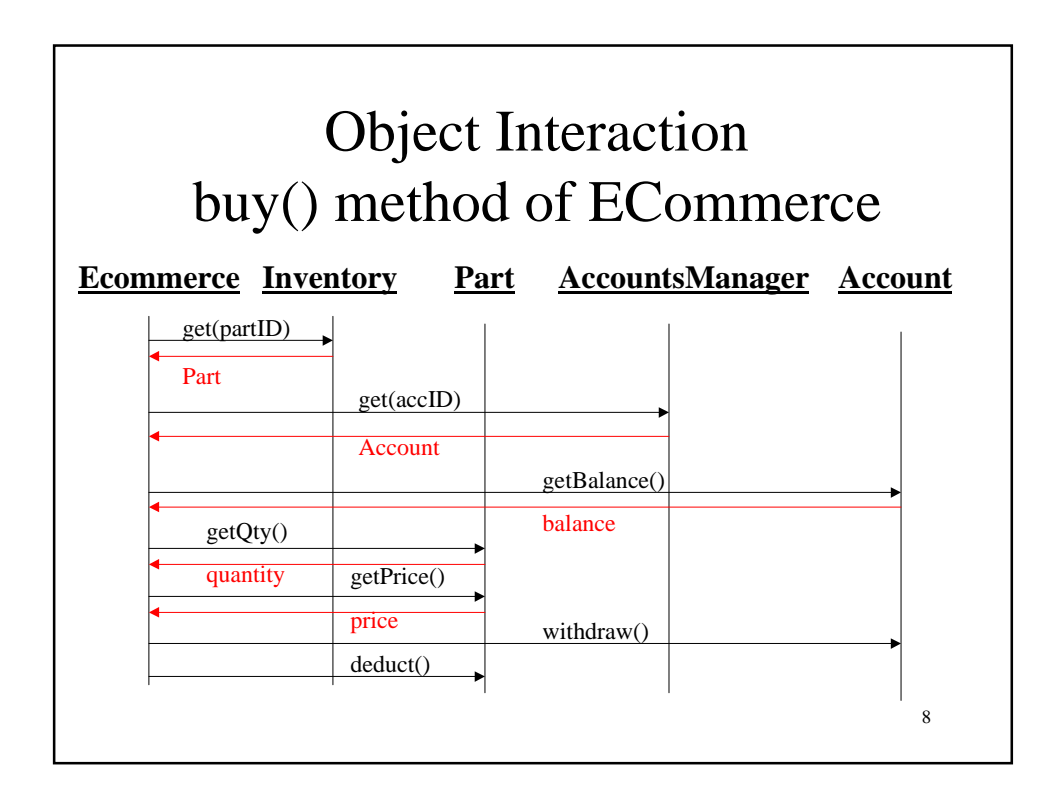

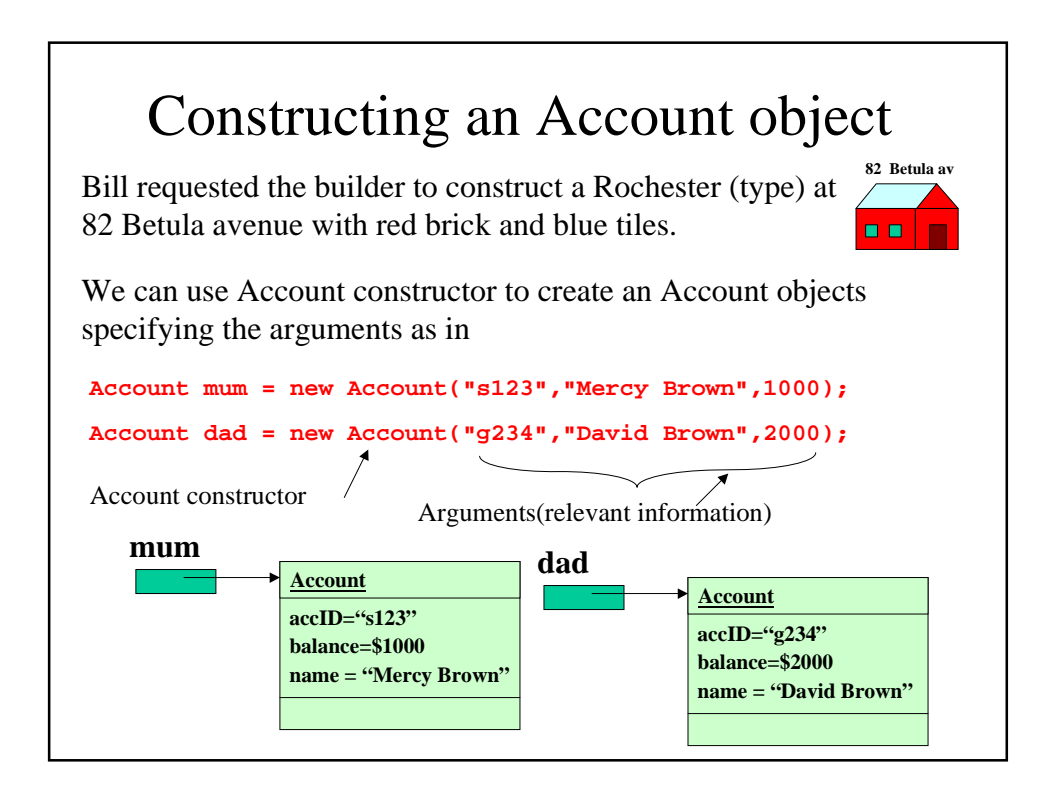

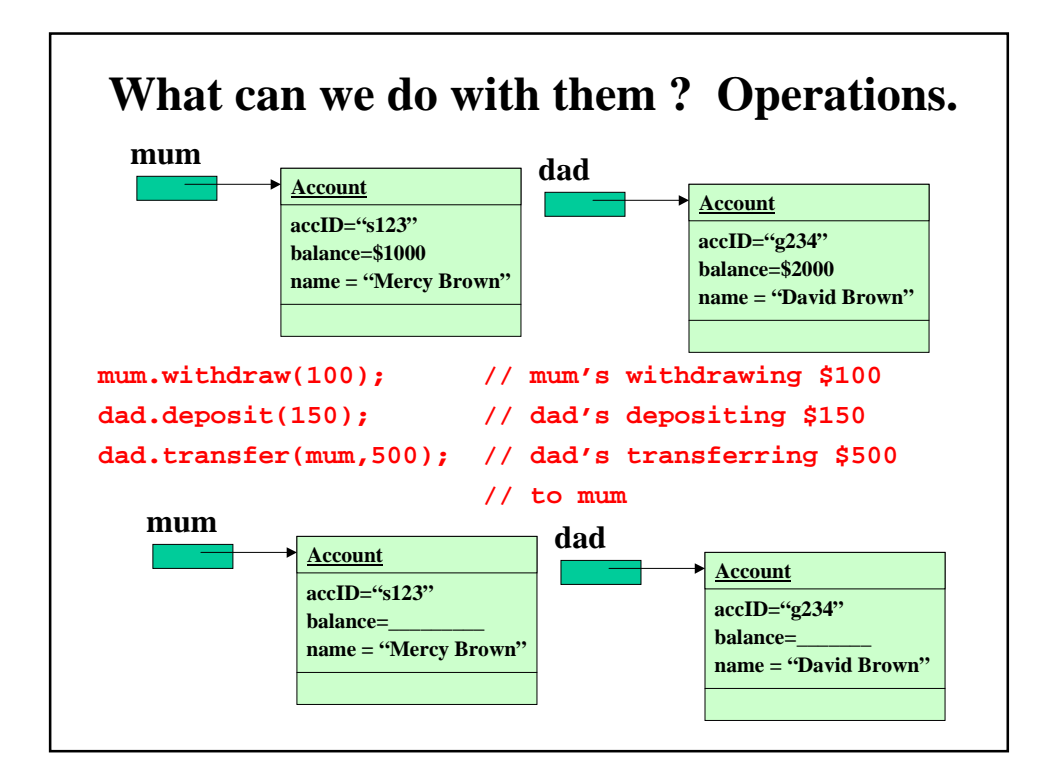

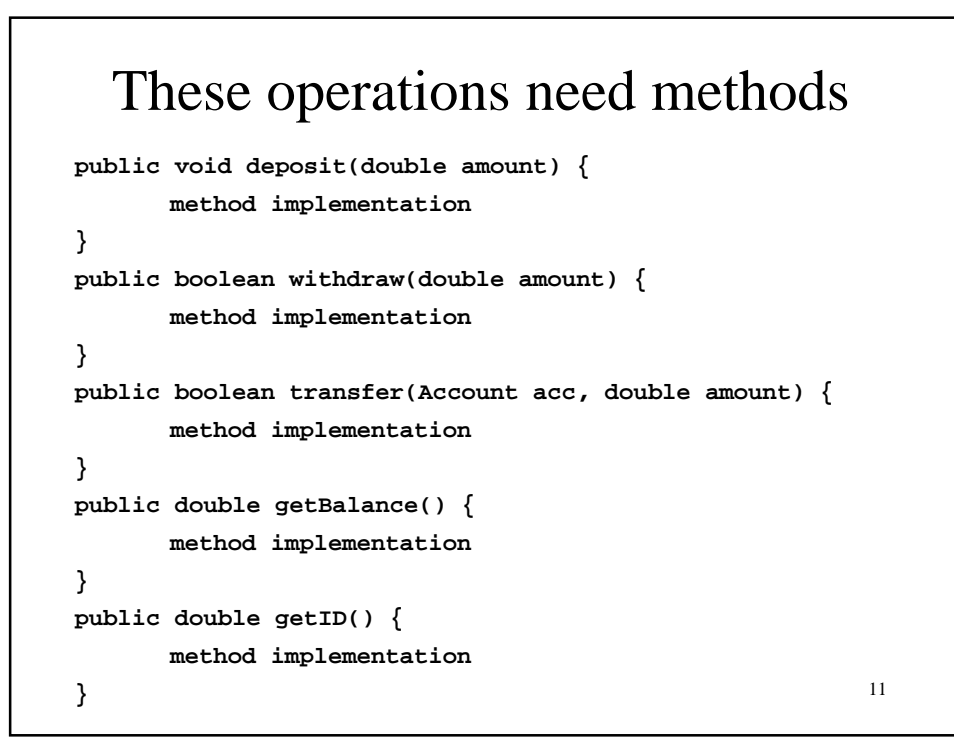

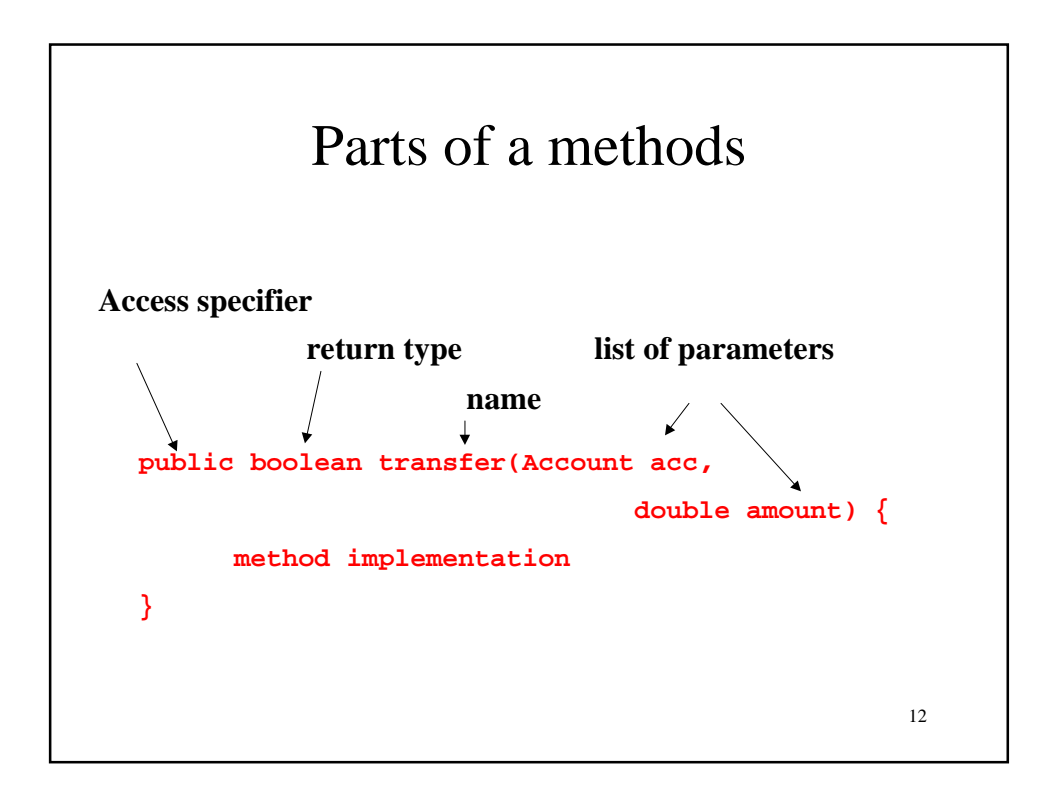

## **What makes one Account object different from another ?**

**Each instance stores the values reflecting its current state (such as balance, ID , name)**

**From the operations we have identified we should have at least three instance variables.**

```
public class BankAccount
```
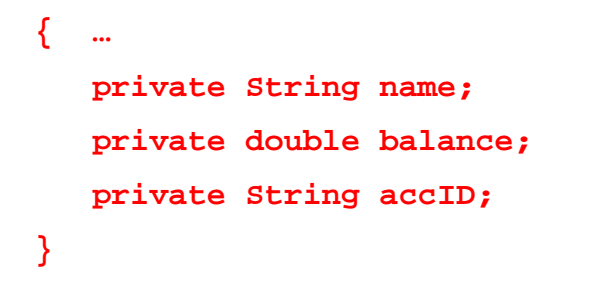

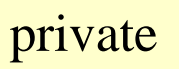

**(not accessible by class users)**

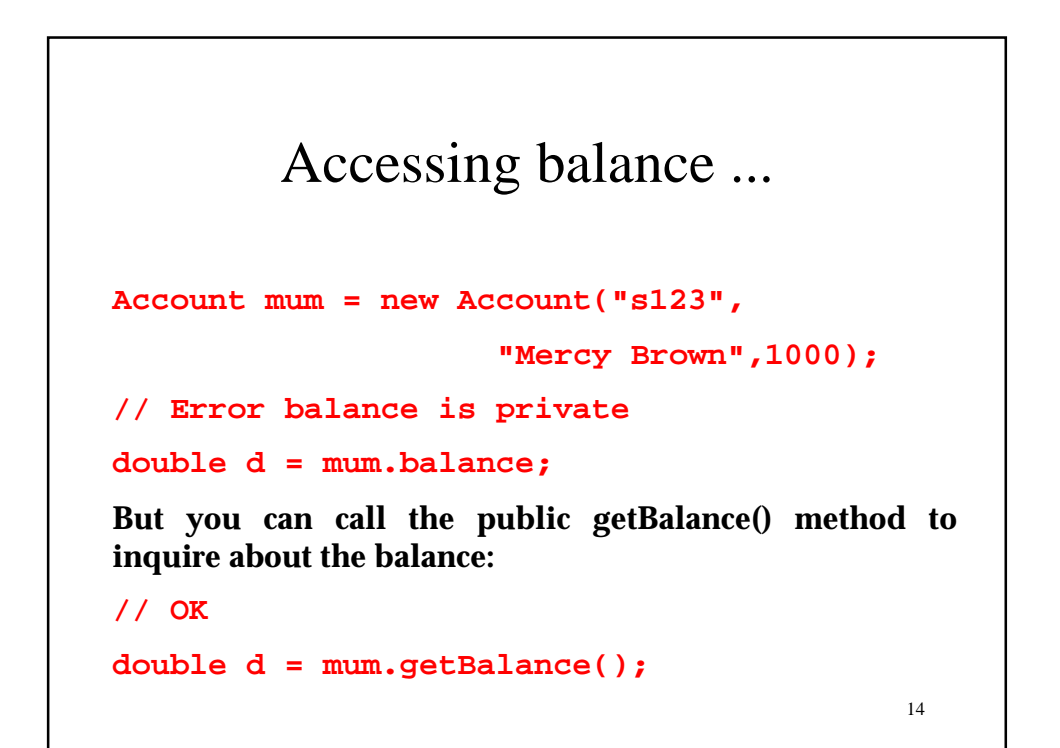

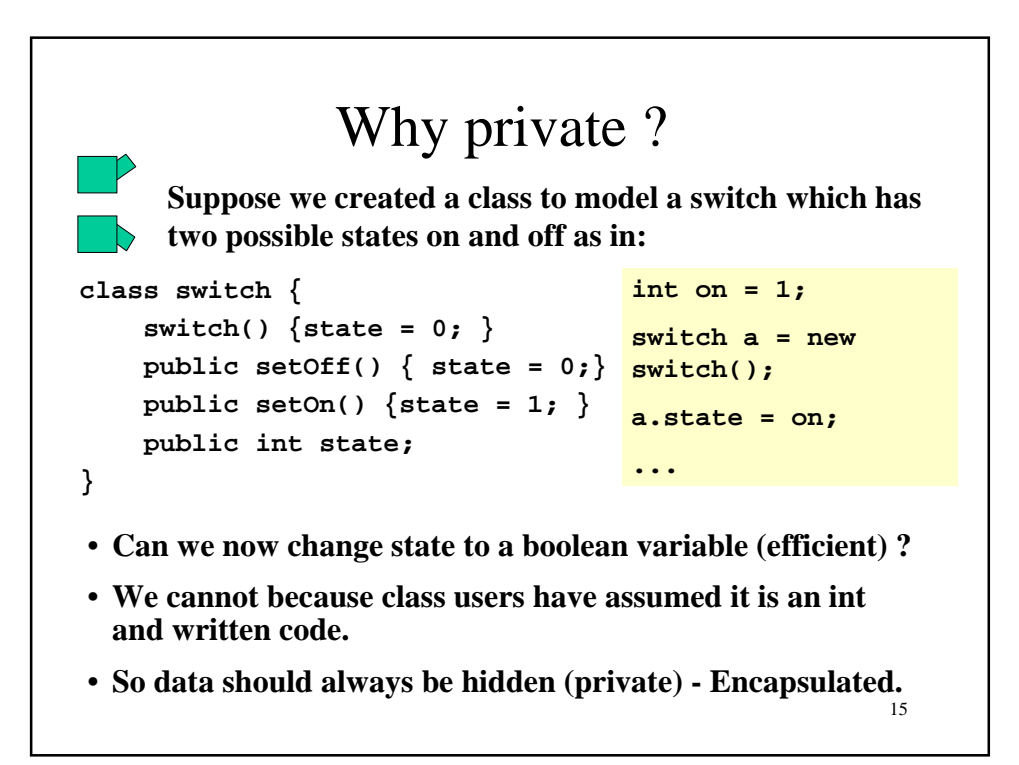

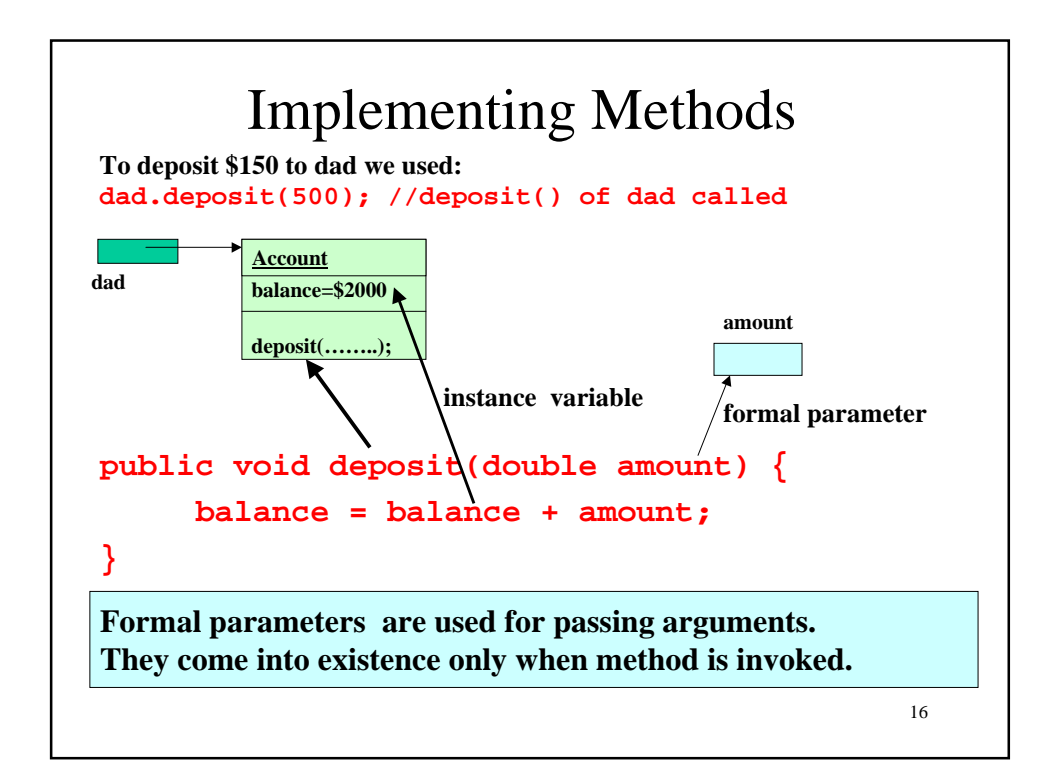

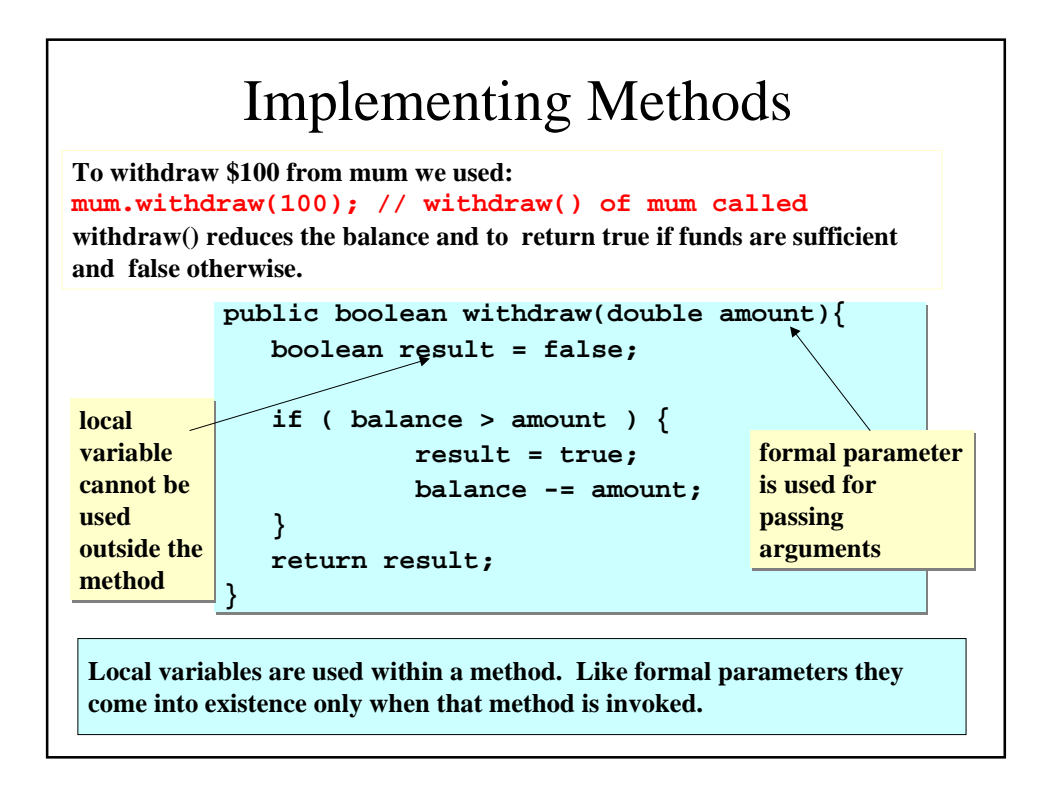

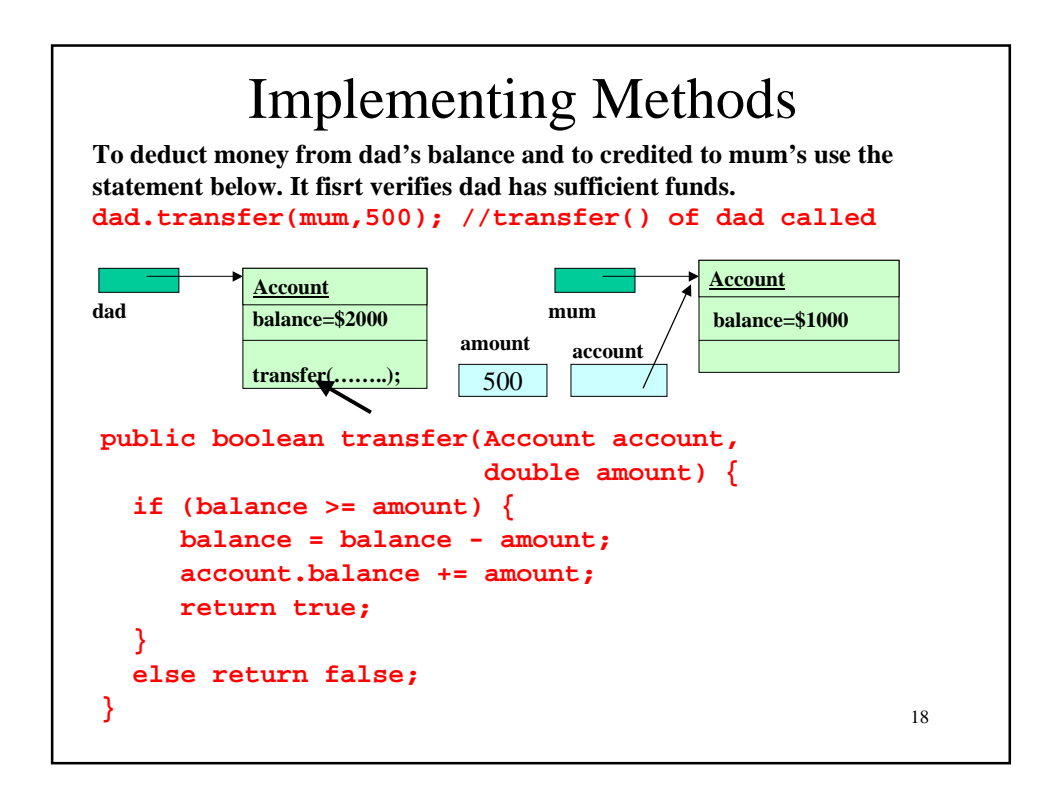

## Accessor & Mutator methods

**A method that accesses an object and returns some information about it, without changing the object is called an** *accessor* **method.**

```
public double getBalance() {
      return balance;
}
public String getID() {
      return accID;
}
public String getName() {
     return name;
}
```
**Methods that modify the state of an object are called** *mutator* **methods. Example deposit(), withdraw().**

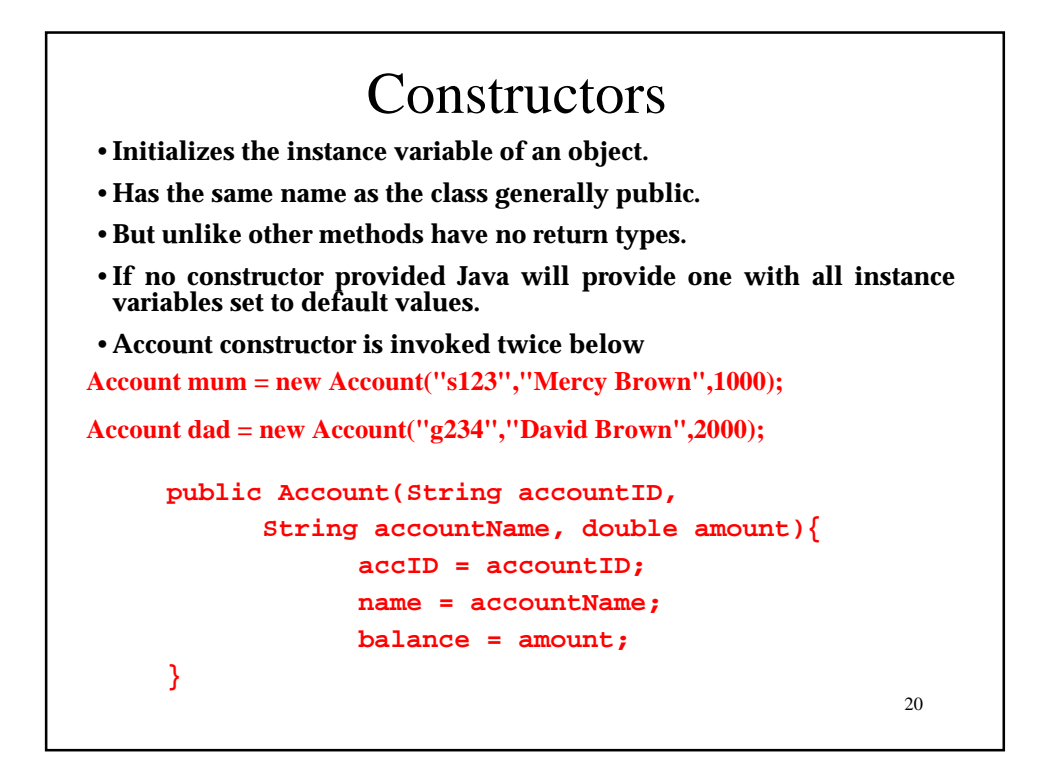

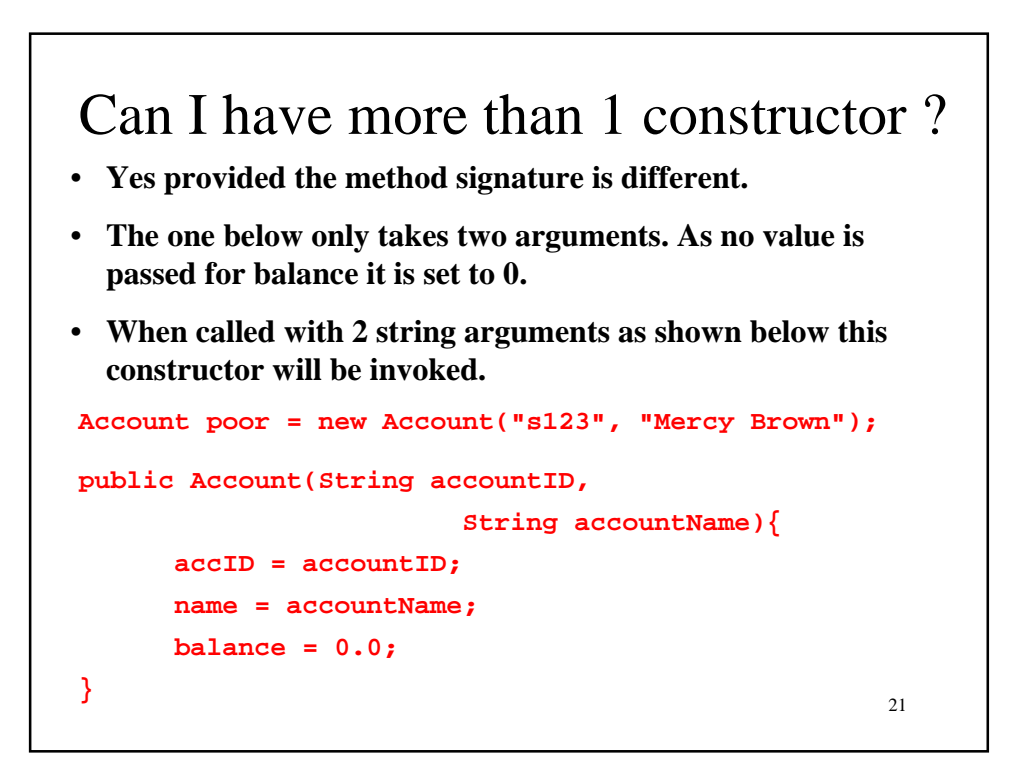

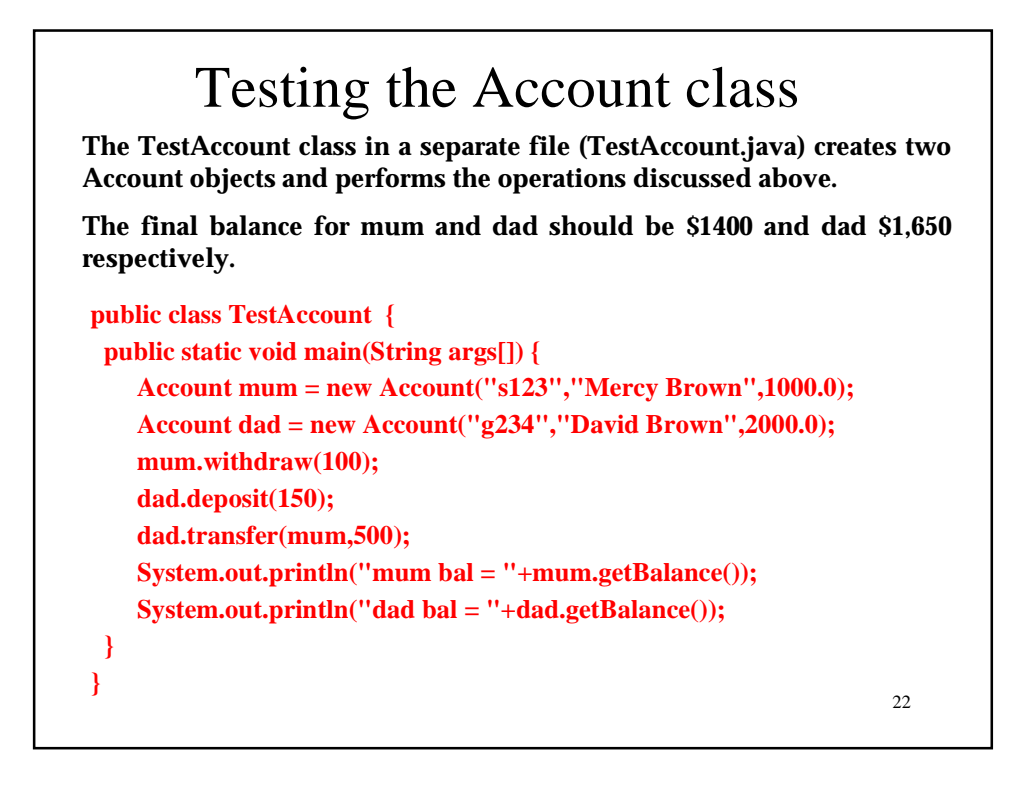

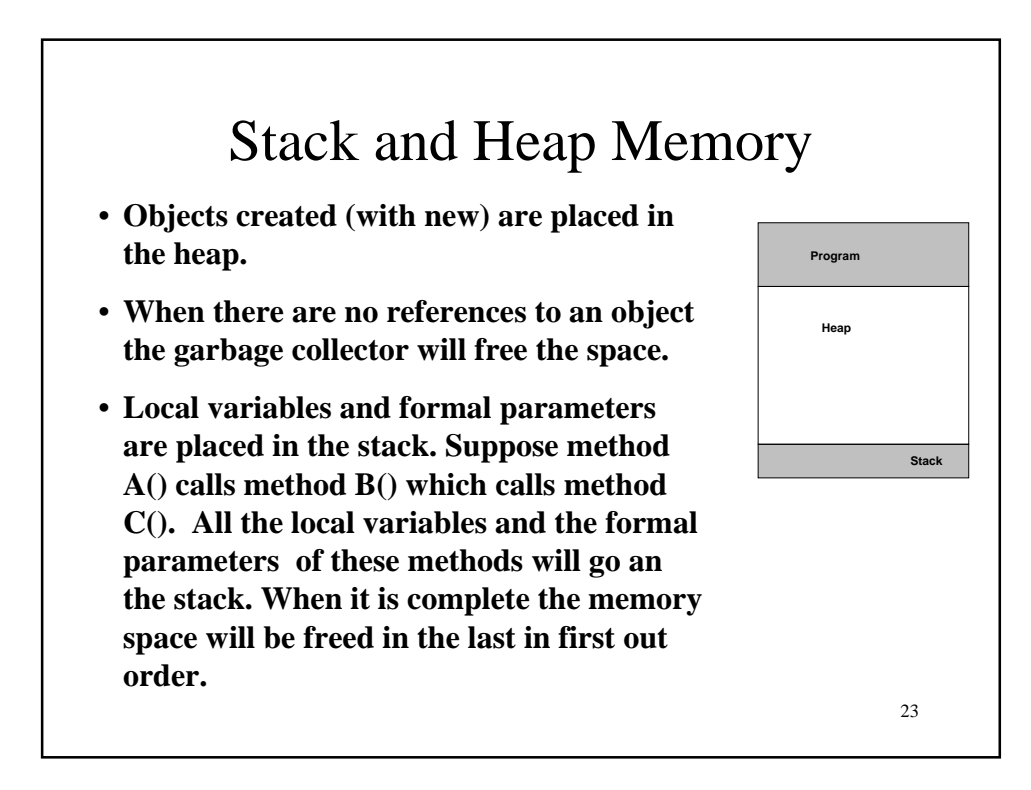

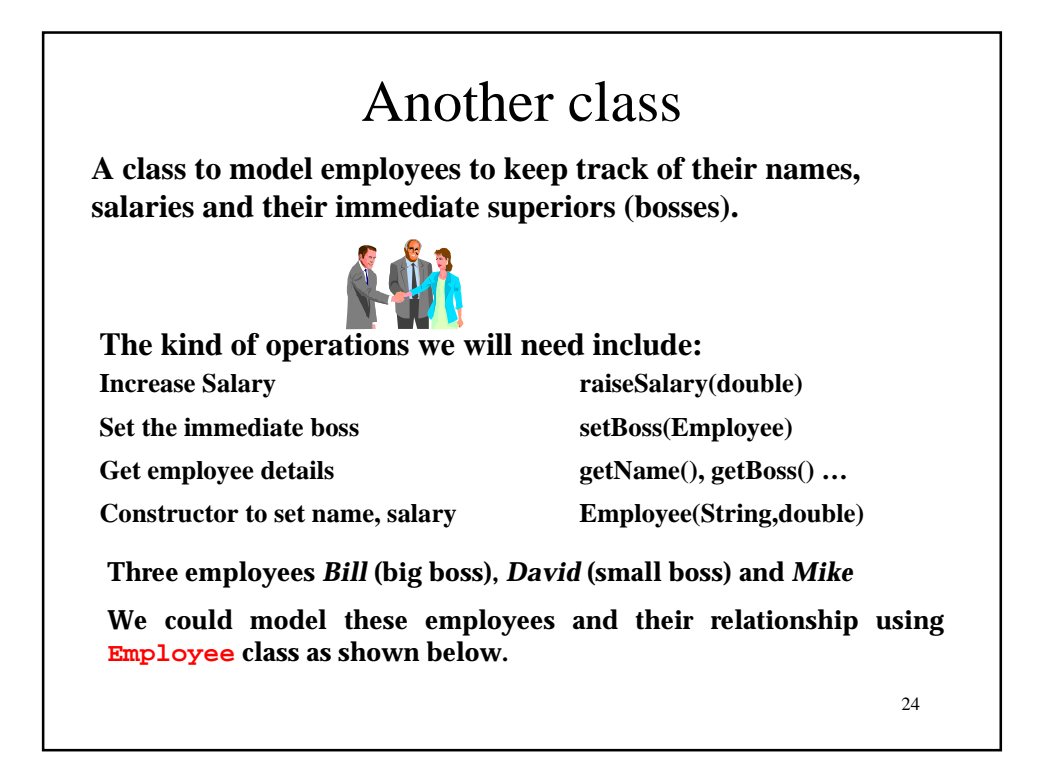

```
25
public class TestEmployee {
  public static void main(String args[]) {
    Employee bill = new Employee("Bill Gates",100000.0);
    Employee david = new Employee("David Paul",80000.0);
    Employee mike = new Employee("Mike Mogan",50000.0);
    david.setBoss(bill);
    mike.setBoss(david);
    mike.raiseSalary(10000);
    david.raiseSalary(20000);
    // printing details of mike
    System.out.print("name = " + mike.getName());
    System.out.print(" Salary = " + mike.getSalary());
    Employee boss = mike.getBoss();
    // if mike has a boss print his details
     if (boss != null)
        System.out.println("Reports to "+boss.getName());
     else System.out.println();
 }
}
```

```
26
public class Employee {
 public Employee(String empName, double empSalary) { 
name = empName;
        salary = empSalary;
  }
  private String name;
  private double salary;
  private Employee boss;
  public void raiseSalary(double amount) {
      salary = salary + amount;
  }
  public void setBoss(Employee empBoss) {
      boss = empBoss;
  }
```

```
 public double getSalary() {
       return salary;
   }
  public String getName() {
       return name;
   }
  public Employee getBoss() {
      return boss;
  }
}
```
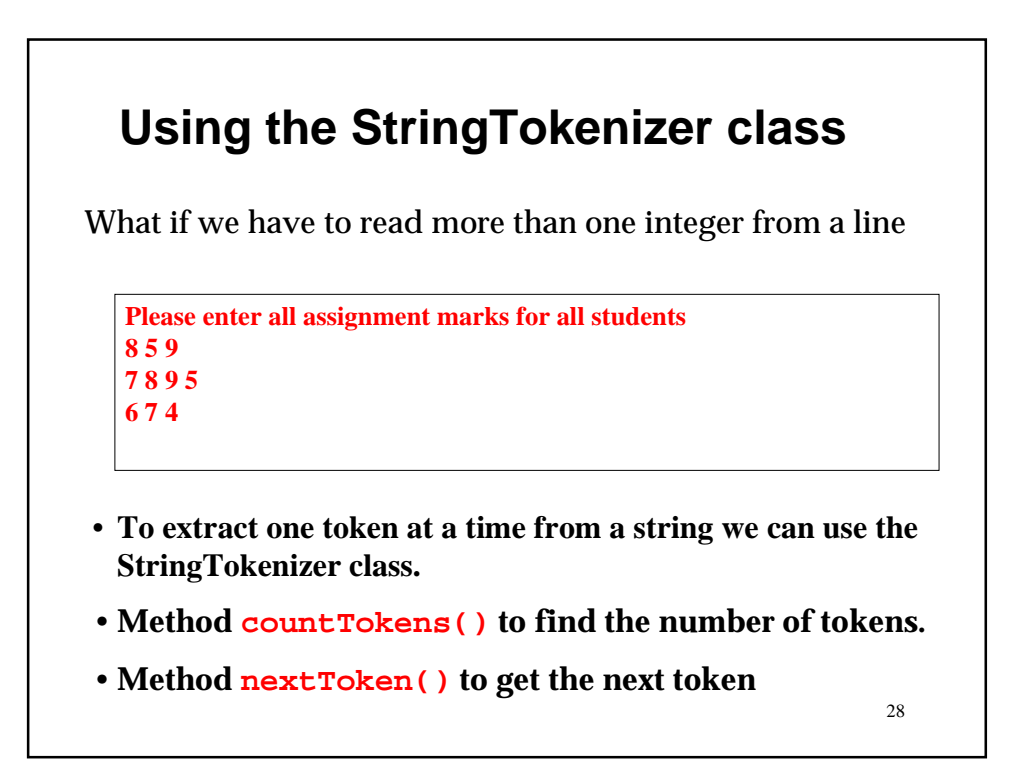

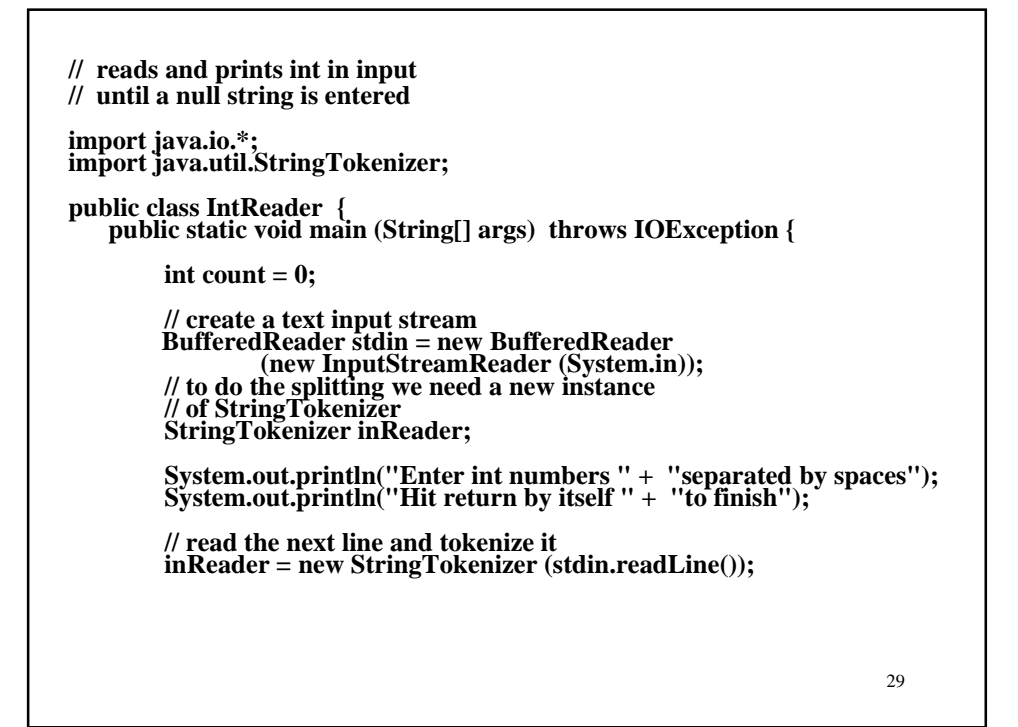

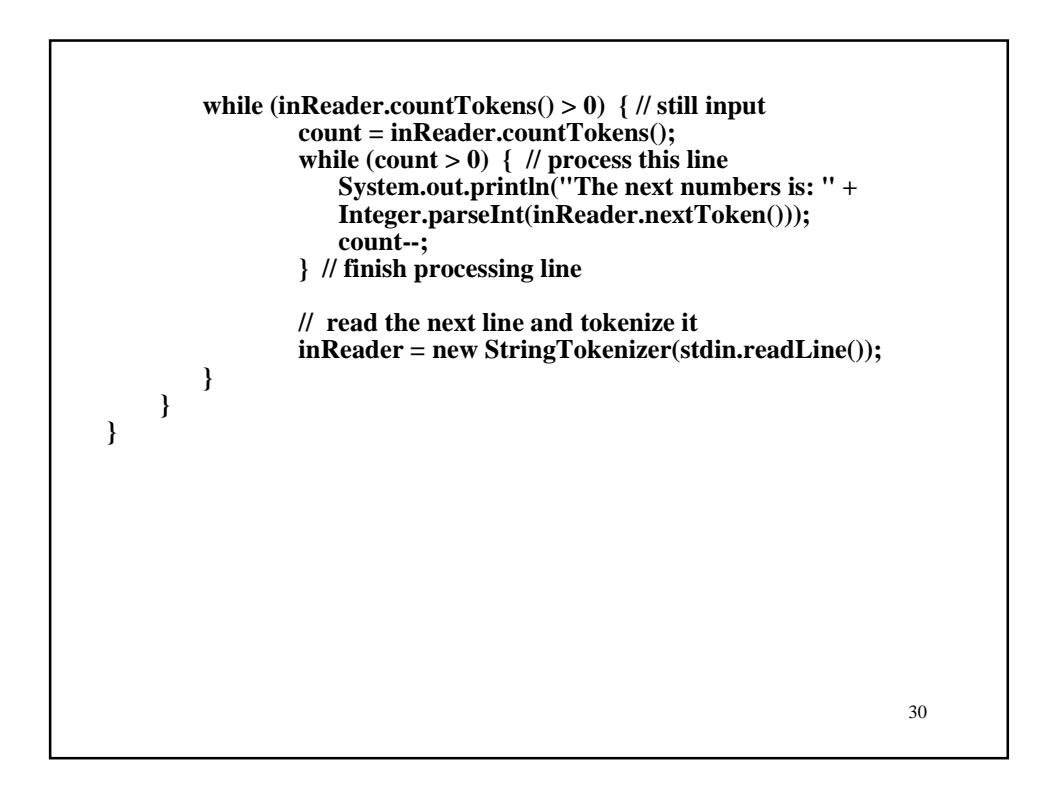

**Copy and modify the Account class calling it SAccount to model a savings account. Assume savings account holders are required to maintain a minimum amount (which may vary from customer to customer). Hence, the constructor should take an additional argument, the minimum amount to be maintained. An additional data member should be introduced in the class to hold this value. The withdraw() method should be modified to reflect the minimum amount, ie. the account balance should always be maintained above minimum amount. This class should also provide an additional method addInterest(), for adding monthly interest given the interest rate. You are also required to provide an additional method (accessor) getMinAmount(), which will return the minimum amount that account holder is required to maintain.**

**Test your SAccount class with the driver below. Notice that the withdraw() and transfer() methods should fail (return false) if withdrawing the specified amount will leave the balance less than the minimum amount to be maintained. Verify that final balances printed are the correct values.**

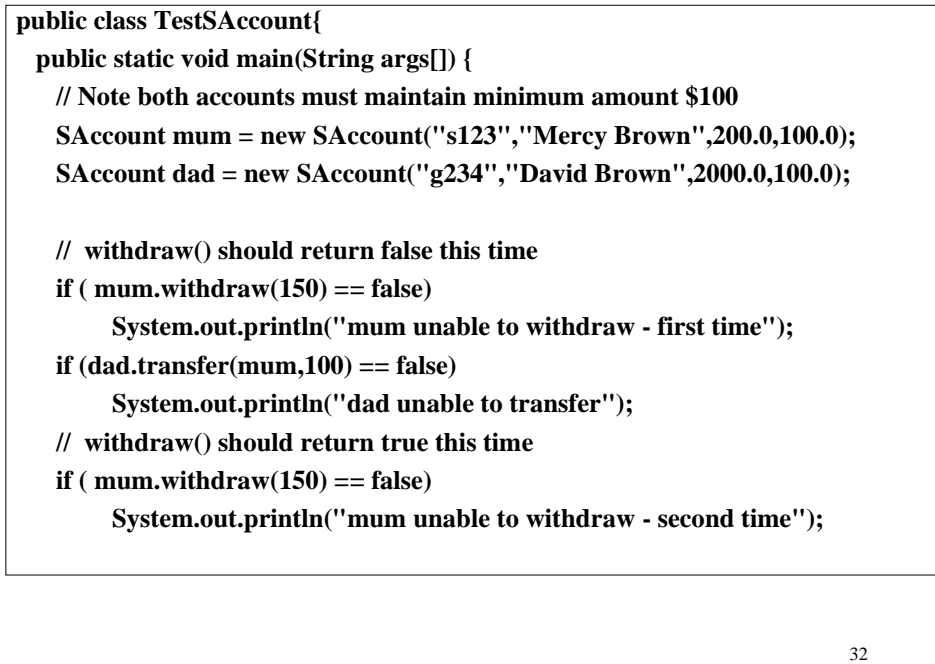

```
mum.addInterest(0.5); // (Jan. interest rate = 0.5\%)
  dad.addInterest(0.5); // (Jan. interest rate = 0.5\%)
   dad.deposit(150);
   mum.addInterest(0.55); // (Feb. interest rate = 0.55%)
   dad.addInterest(0.55); // (Feb. interest rate = 0.55%)
   System.out.println("mum final bal = " + mum.getBalance());
   System.out.println("dad final bal = " + dad.getBalance());
  }
}
// (*** You are required to submit this ***)
```